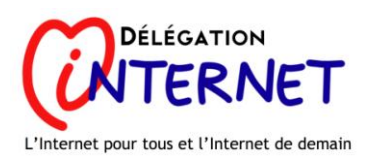

# **PASSEPORT INTERNET ET MULTIMEDIA (PIM)**

## **REFERENTIEL DE COMPETENCES**

(mise à jour janvier 2011)

Le Passeport Internet et Multimédia (PIM) atteste les capacités à utiliser un équipement informatique et les services de base de l'Internet. Ces capacités sont regroupées selon cinq grands objectifs :

#### **I. S'approprier et utiliser un équipement informatique**

- 1. Maîtriser les gestes techniques élémentaires
	- a. Allumer et éteindre l'équipement, ouvrir et fermer une session
	- b. Connecter et déconnecter un périphérique
	- c. Effectuer les réglages de base : résolution de l'écran, volume sonore, connexion à l'Internet (avec ou sans fil)
	- d. Lancer, quitter, télécharger, installer, désinstaller une application
	- e. Réaliser une impression (prévisualisation, quantité, partie de document)
- 2. Utiliser le clavier, la souris, le pavé ou l'écran tactile
	- a. Déplacer le pointeur, placer le curseur, sélectionner, glisser et déposer
	- b. Saisir, effacer, valider
- 3. Maîtriser l'interface
	- a. Identifier les éléments de l'interface utilisée (icônes, menus, etc.)
	- b. Se déplacer dans une arborescence, retrouver, déplacer et enregistrer un fichier dans le répertoire choisi
	- c. Organiser son espace de stockage et ses dossiers
- 4. Connaître le vocabulaire courant des TIC
	- a. Comprendre les termes les plus fréquents
	- b. Trouver la définition d'un terme inconnu

#### **II. Créer et exploiter un document numérique**

- 1. Créer et mettre en forme un texte court
	- a. Saisir les caractères en minuscules, en majuscules, les chiffres, les différentes lettres accentuées et les signes de ponctuation
	- b. Utiliser les fonctions 'sélectionner', 'copier', 'couper', 'coller', 'insérer', 'annuler la dernière opération', 'enregistrer', 'enregistrer sous'
	- c. Modifier la mise en forme des caractères et des paragraphes d'un texte
	- d. Mettre en page un texte pour son impression
- 2. Créer et mettre en forme un tableau simple
	- a. Créer et renseigner un tableau (listes, données chiffrées)
	- b. Effectuer des manipulations simples (sommes, tris par colonne)
	- c. Mettre en page un tableau pour son impression
- 3. Utiliser des images
	- a. Ouvrir une photographie avec un logiciel et effectuer des modifications simples (taille, résolution, cadrage, retouches de base)
	- b. Insérer une image dans un document texte
	- c. Créer un album photo ou un diaporama en local ou en ligne

# **III. Utiliser les services de l'Internet**

- 1. Se repérer et naviguer sur l'Internet
	- a. Utiliser les fonctions de base d'un navigateur (boutons, ascenseur, onglets, historique, marque-page)
	- b. Se repérer dans une page web (contenu, menus, champs de saisie, listes déroulantes, etc.)
	- c. Identifier les publicités et fenêtres intempestives (ou « pop-up »)
	- d. Repérer les liens hypertextes et les utiliser pour naviguer
	- e. Décrypter et utiliser une adresse web (ou « URL »)
- 2. Effectuer une recherche
	- a. Utiliser un moteur de recherche et affiner une requête
	- b. Identifier la nature des réponses (information ou publicité, site officiel ou personnel, archive ou actualité)
	- c. Evaluer la pertinence et la crédibilité de l'information ou du document (auteur, date, source)
	- d. Enregistrer l'information (marque-page, enregistrement de la page, téléchargement d'un document)
- 3. Utiliser des services en ligne
	- a. Connaître les services publics en ligne et savoir utiliser les principales procédures dématérialisées (demande de document, déclaration d'impôts, etc.)
	- b. Faire un achat en ligne en sécurité
	- c. Utiliser des services de diffusion en continu (ou « streaming » et de diffusion par téléchargement dans le respect de la législation
	- d. Connaître les services pratiques les plus courants (réservation de billets de transport ou de spectacle, etc.)

# **IV. Communiquer et échanger sur l'Internet**

- 1. Utiliser une messagerie électronique
	- a. Accéder à son courrier électronique avec un navigateur
	- b. Identifier les caractéristiques d'un courriel (ou « e-mail ») : expéditeur, destinataire, date d'envoi, objet du message, pièces jointes
	- c. Repérer les messages douteux : pourriel (ou « spam »), canular informatique (ou « hoax »), etc.
	- d. Envoyer un courriel à plusieurs destinataires, avec une pièce jointe
- e. Répondre à un courriel, le transférer
- f. Gérer un carnet d'adresse
- g. Ouvrir et enregistrer une pièce jointe
- h. Compresser et décompresser un fichier
- i. Supprimer et classer ses courriels
- 2. Utiliser des outils de dialogue en temps réel
	- a. Utiliser une messagerie instantanée (ou « tchat », « chat »)
	- b. Utiliser un service de visiophonie par Internet
- 3. Publier et partager sur l'Internet
	- a. Connaître des services en ligne de publication, de stockage et de partage de documents
	- b. Poster un billet, une réponse, un commentaire sur un site
	- c. Connaître des services de réseaux sociaux
- 4. S'informer et apprendre
	- a. Connaître quelques sites d'information de référence (en particulier sur la formation tout au long de la vie sur l'Internet)
	- b. Poser une question ou rechercher une information sur un forum ou une liste de discussion
	- c. S'abonner et se désabonner à un flux d'information ou une liste de diffusion

## **V. Connaître les droits et les règles d'usage sur l'Internet**

- 1. Maîtriser son identité numérique
	- a. Connaître les mesures de précaution concernant ses données personnelles
	- b. Connaître ses droits concernant la communication de ses données personnelles (loi informatique et libertés, droit à l'oubli)
- 2. Protéger ses données numériques
	- a. Appliquer des mesures de précaution contre les risques de malveillance (virus, logiciels espions, etc.) ou de perte de données
	- b. Enregistrer ses données pour les conserver ou les partager (formats, sauvegardes)
	- c. Activer un logiciel de protection (antivirus, filtrage parental, etc.)
	- d. Gérer ses mots de passe et ses identifiants
- 3. Connaître ses droits et devoirs sur l'Internet
	- a. Connaître les principales règles de conduite recommandées sur l'Internet (« nétiquette », chartes d'usage)
	- b. Savoir que tout internaute a droit au respect de son identité, de sa liberté d'expression et de sa vie privée
	- c. Connaître les principes du droit d'auteur applicable sur l'Internet
	- d. Identifier et respecter les conditions d'utilisation d'un logiciel, d'un fichier, d'un service web

 $\overline{\phantom{a}}$  , where  $\overline{\phantom{a}}$